## Erste Schritte: **Beamer, Monitor, Elmo, PC anschalten**

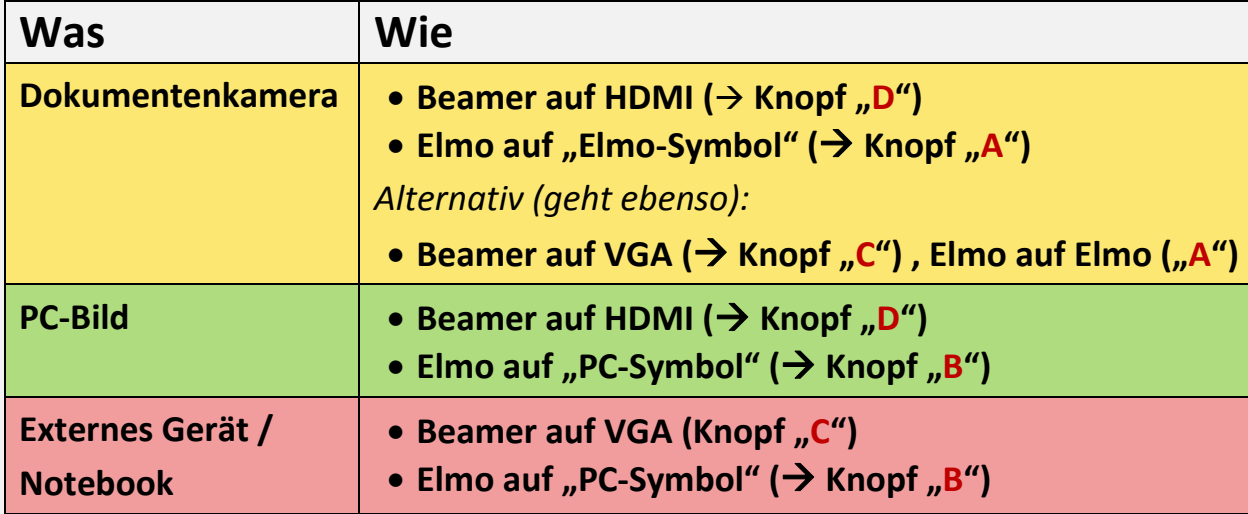

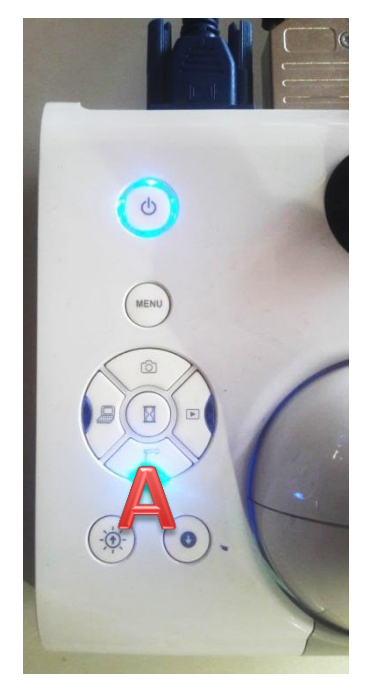

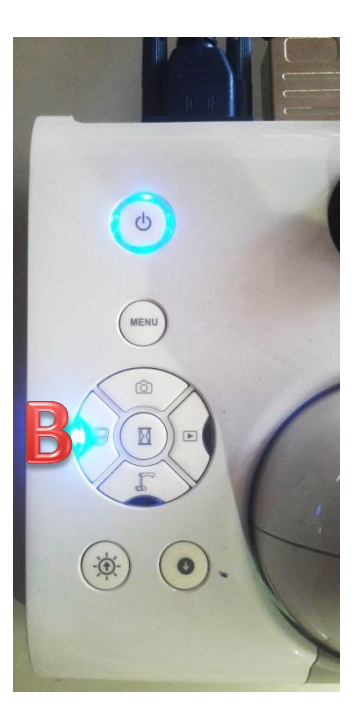

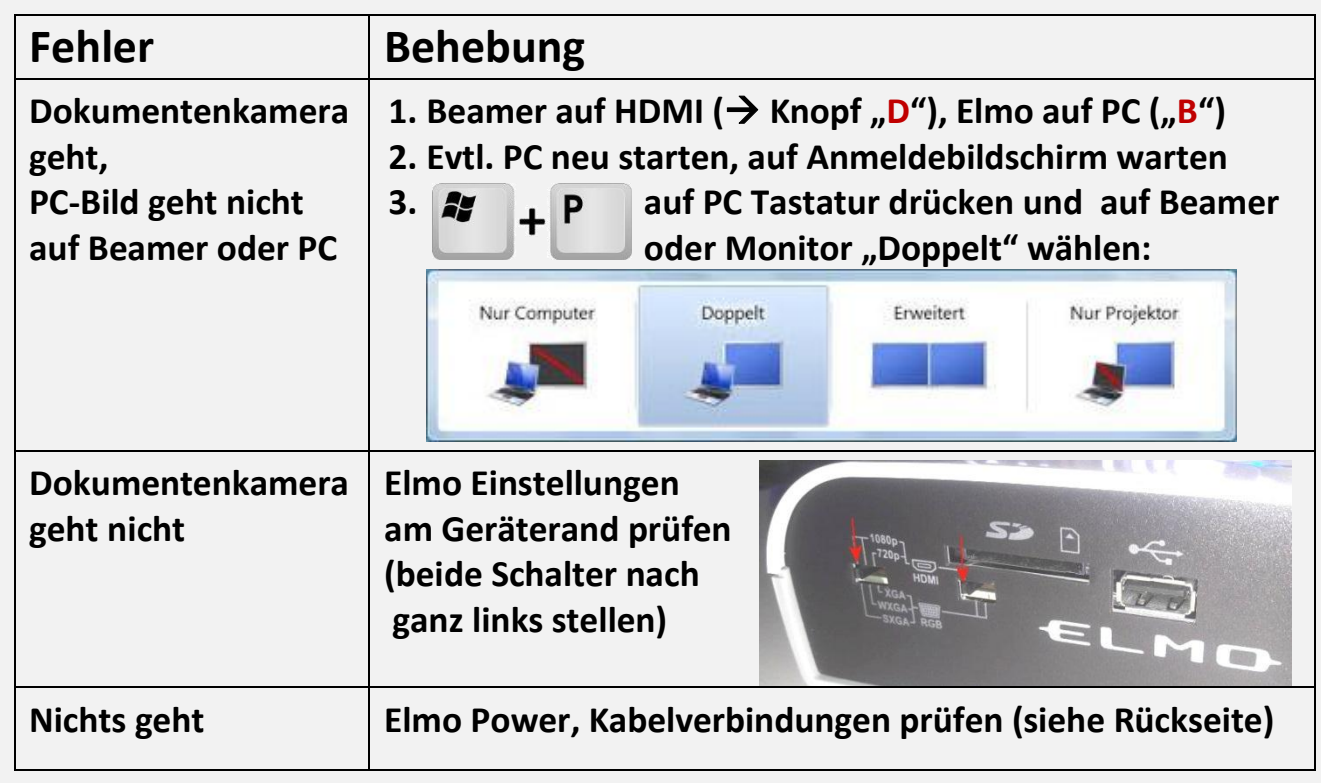

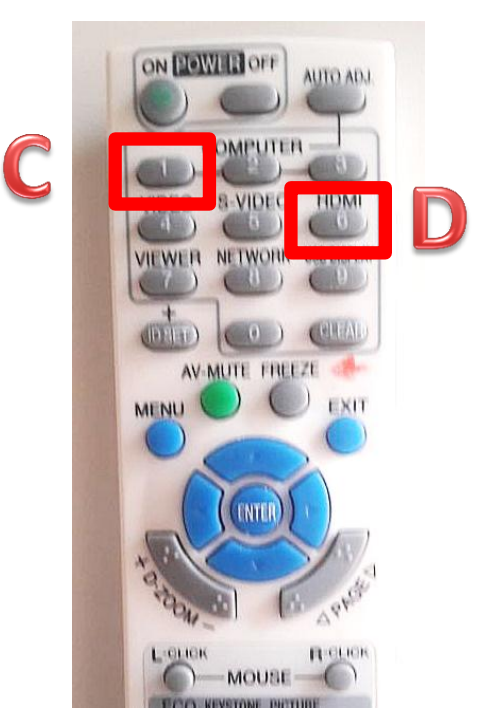

## **Quelle: http://wiki.fwg-freiburg.de**

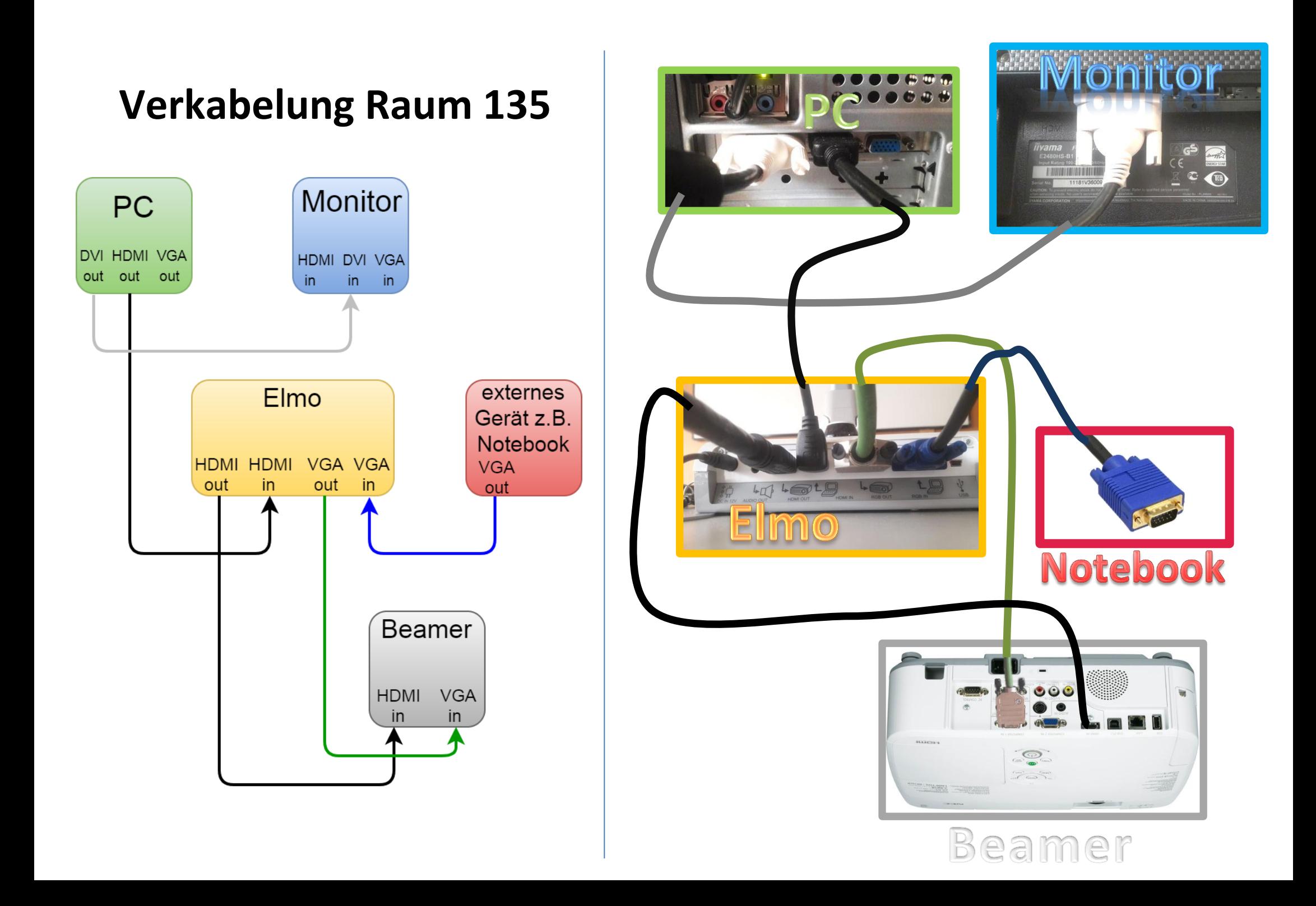